- 13 ISBN 9787302178361
- 10 ISBN 7302178364

出版时间:2008-8

页数:182

版权说明:本站所提供下载的PDF图书仅提供预览和简介以及在线试读,请支持正版图书。

## www.tushu111.com

## Premiere Pro 2.0 After Effects 7.0

 $\frac{1}{\sqrt{2}}$ 

 $\rm Adobe$ 

 $\mathfrak{c}_1$  , and  $\mathfrak{c}_2$  , and  $\mathfrak{c}_3$  are  $\mathfrak{c}_4$  , and  $\mathfrak{c}_5$  are  $\mathfrak{c}_7$  , and  $\mathfrak{c}_8$  are  $\mathfrak{c}_7$  are  $\mathfrak{c}_8$  are  $\mathfrak{c}_7$  are  $\mathfrak{c}_8$  are  $\mathfrak{c}_7$  are  $\mathfrak{c}_8$  are  $\mathfrak{c}_7$  are  $\math$  $\frac{a}{\sqrt{a}}$ ; we can assume that  $\frac{a}{\sqrt{a}}$  and  $\frac{a}{\sqrt{a}}$  and  $\frac{a}{\sqrt{a}}$  of  $\frac{a}{\sqrt{a}}$ 

10<br>
The After Effects 7.0

After Effects 7.0

 $\alpha$  $\degree$ 

After Effects 7.0

· :AfferEffects7.0 "

**AfferEffects7.0** 

:AfferEffects7.0

:AfferEffects7.0

导向新理念丛书·影视后期制作技术:AfferEffects7.0》封面贴有清华大学出版社防伪标签,无标签者不

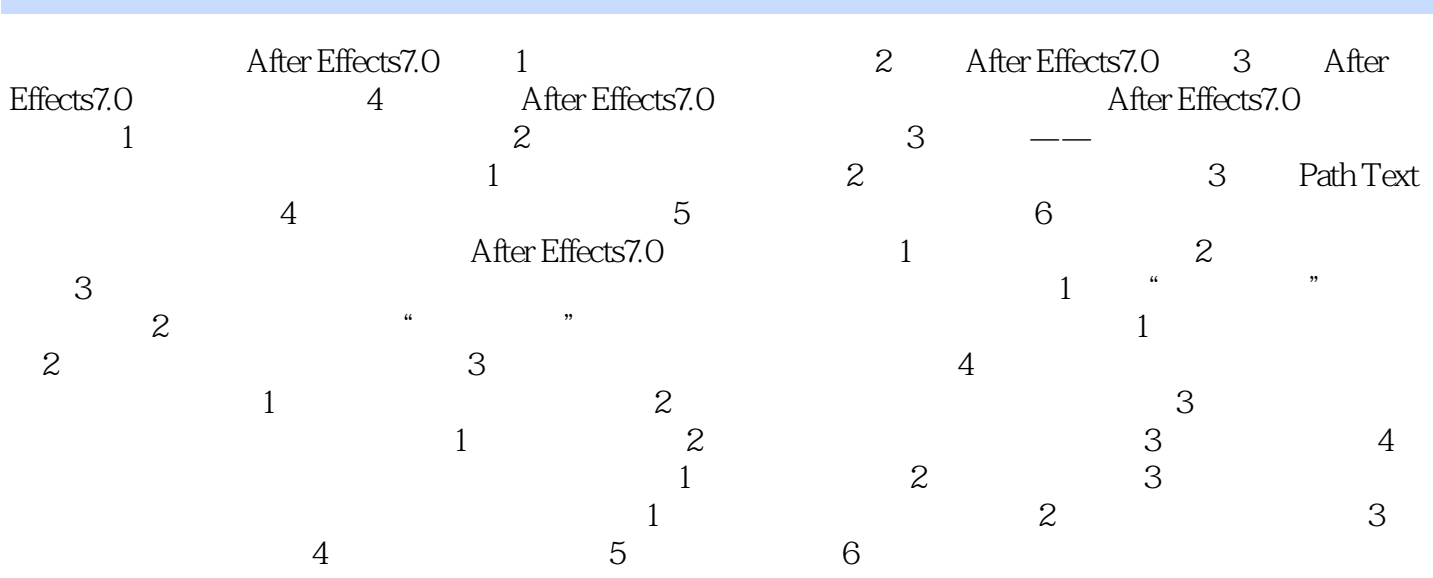

 $1$  $2\,$ 

本站所提供下载的PDF图书仅提供预览和简介,请支持正版图书。

:www.tushu111.com